# INFO2050 - Programmation avancée

Répétition 1: Pseudo-code et complexité

Jean-Michel Begon

26 septembre 2018

## Exercice 1

Que fait cette fonction ?  $M$ YSTÈRE $(A)$ 1 if  $A.length < 2$ 2 return True 3 else 4 if  $A[1] == A[A.length]$ 5 **return** Mystère( $A[2..A.length - 1]$ ) 6 else 7 return False

#### Exercice 2

- (a) Ecrire le pseudo-code d'une fonction itérative permettant de déterminer la valeur minimale des éléments d'un tableau. Réécrire ensuite cette fonction de façon récursive.
- (b) Ecrire le pseudo-code d'une fonction récursive permettant de calculer les nombres de Motzkin :

$$
M_N = \begin{cases} 1, & N = 0, \ N = 1 \\ \frac{3(n-1)M_{n-2} + (2n+1)M_{n-1}}{n+2}, & \forall N \in \mathbb{N}, N > 1 \end{cases}
$$

Réécrire une version itérative de cette fonction.

(c) Ecrire le pseudo-code d'une fonction récursive permettant de calculer le  $n$ -ième terme de la suite de Padovan

$$
P_{n+3} = P_{n+1} + P_n
$$
 avec  $P_0 = P_1 = P_2 = 1$ 

Réécrire ensuite cette fonction de façon itérative.

## Exercice 3

- (a) L'algorithme A nécessite  $10n^3$  opérations pour résoudre un problème. L'algorithme B résout le même problème en  $1000n^2$  opérations. Quel est l'algorithme le plus rapide ?
- (b) L'algorithme A nécessite  $32n \log_2 n$  opérations pour résoudre un problème. L'algorithme B résout le même problème en  $3n^2$  opérations. Quel est l'algorithme le plus rapide ?

#### Exercice 4

Soit un algorithme dont le temps d'exécution pour  $N = 1000$ , 2000, 3000 et 4000 est respectivement de 5s, 20s, 45s et 80s. Estimez le temps d'exécution pour  $N = 5000$ .

#### Exercice 5

Soit  $f(n) = n$ . Pour autant que ça soit possible, trouver une fonction  $g(n)$  telle que

—  $f(n) \in O(g(n))$  et  $f(n) \notin \Omega(g(n))$ 

—  $f(n) \notin O(g(n))$  et  $f(n) \in \Omega(g(n))$ 

—  $f(n) \in O(q(n))$  et  $f(n) \in \Omega(q(n))$ 

—  $f(n) \notin O(q(n))$  et  $f(n) \notin \Omega(q(n))$ 

#### Exercice 6

- (a) Montrer que le temps d'exécution d'un algorithme est  $\Theta(g(n))$  si et seulement si le temps d'exécution du pire cas est  $O(g(n))$  et le temps d'exécution du meilleur cas est  $\Omega(g(n))$ .
- (b) Montrer que  $5n^2 3n + 4$  est  $\Theta(n^2)$ .
- (c) Montrer que  $2^{n+1}$  est  $\Theta(2^n)$ .
- (d) Expliquer pourquoi la phrase "Le temps d'exécution d'un algorithme A est au moins  $O(n^2)$ " n'a aucun sens.

## Exercice 7

Classer ces fonctions par ordre de complexité.

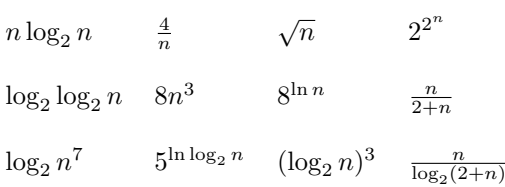

#### Exercice 8

Pour chacun des pseudo-codes suivants, déterminer ce que fait l'algorithme, puis la complexité asymptotique en termes de  $n$ . (Soyez le plus précis possible sur les notations).

 $CODE1(n)$ 1  $limit = n * n$ 2  $sum = 0$ 3 for  $i = 1$  to limit 4  $sum = sum + 1$ 5 return sum

```
CODE2(n)1 \quad i = 12 limit = n * n * n3 \quad sum = 04 while i < limit5 sum = sum + 16 i = i * 27 return sum
CODE3(a, b, c, n)1 for i = 1 to n
2 for j = 1 to n
3 a[i][j] = 04 for k = 1 to n
5 a[i][j] = a[i][j] + b[i][k] * c[k][j]
```
## Exercice 9

Soit un tableau  $A$  de  $n$  valeurs classées dans l'ordre croissant. On se propose de rechercher si une valeur  $b$  est présente dans ce tableau.

- (a) Ecrire le pseudo-code d'un algorithme brutal pour rechercher la valeur b. Analyser sa complexité dans le meilleur cas et dans le pire cas.
- (b) Proposer un algorithme dichotomique pour trouver la valeur b. Analyser sa complexité dans le meilleur cas et dans le pire cas.

#### Bonus

#### Bonus 1

Le projet Euler (<https://projecteuler.net/>) est une collection de problèmes informatiques demandant des implémentations efficaces. Le 4e problème est le suivant :

"Un nombre-palindrome indique la même valeur qu'on le lise de droite à gauche ou de gauche à droite.

Le plus grand palindrome résultant du produit de deux nombres à deux chiffres est  $9009 = 91 \times 99$ .

Trouver le plus grand palindrome résultant du produit de deux nombres à trois chiffres."

Proposer un algorithme pour le résoudre.

#### Bonus 2

Soit un tableau  $N \times N$  de booléens (0 ou 1). Proposer un algorithme pour trouver le plus grand sous-tableau contigu contenant uniquement des valeurs 1.

Exemple : Le tableau suivant contient un sous-tableau  $4 \times 4$  contigu ne contenant que des 1.

1 0 1 1 1 0 0 0 0 0 0 1 0 1 0 0 0 0 1 1 1 0 0 0 0 0 1 1 1 0 1 0 0 0 1 1 1 1 1 1 0 1 0 1 1 1 1 0  $0 1 0 1 1 1 1 0$ <br> $0 0 0 1 1 1 1 0$